## 16.333: Lecture **# 14**

Equations of Motion in a Nonuniform Atmosphere

Gusts and Winds

# Equations of Motion

- Analysis to date has assumed that the atmosphere is calm and fixed
	- Rarely true since we must contend with gusts and winds
	- Need to understand how these air motions impact our modeling of the aircraft.
- Must modify aircraft equations of motion since the aerodynamic forces and moments are functions of the relative motion between the aircraft and the atmosphere, and not of the inertial velocities.
	- Thus the LHS of the dynamics equations  $(\vec{F} = m\vec{a})$  must be written in terms of the velocities relative to the atmosphere.
	- If u is the aircraft perturbation velocity (X direction), and  $u_q$  is the gust velocity in that direction, then the aircraft velocity with respect to the atmosphere is

$$
u_a = u - u_g
$$

• Now rewrite aerodynamic forces and moments in terms of aircraft velocity with respect to the atmosphere (see 4–11)

$$
\Delta X = \frac{\partial X}{\partial U}(u - u_g) + \frac{\partial X}{\partial W}(w - w_g) + \frac{\partial X}{\partial W}(w - w_g) + \frac{\partial X}{\partial Q}(q - q_g) + \ldots + \frac{\partial X}{\partial \Theta}\theta + \ldots + \frac{\partial X^g}{\partial \Theta}\theta + \Delta X^c
$$

 $-$  The gravity terms  $\frac{\partial X^g}{\partial \Theta}$  and control terms

$$
\Delta X^c = X_{\delta_e} \delta_e + X_{\delta_p} \delta_p
$$

stay the same.

• The rotation gusts  $p_g$ ,  $q_g$ , and  $r_g$  are caused by spatial variations in the gust components  $\Rightarrow$  rotary gusts are related to gradients of the vertical gust field

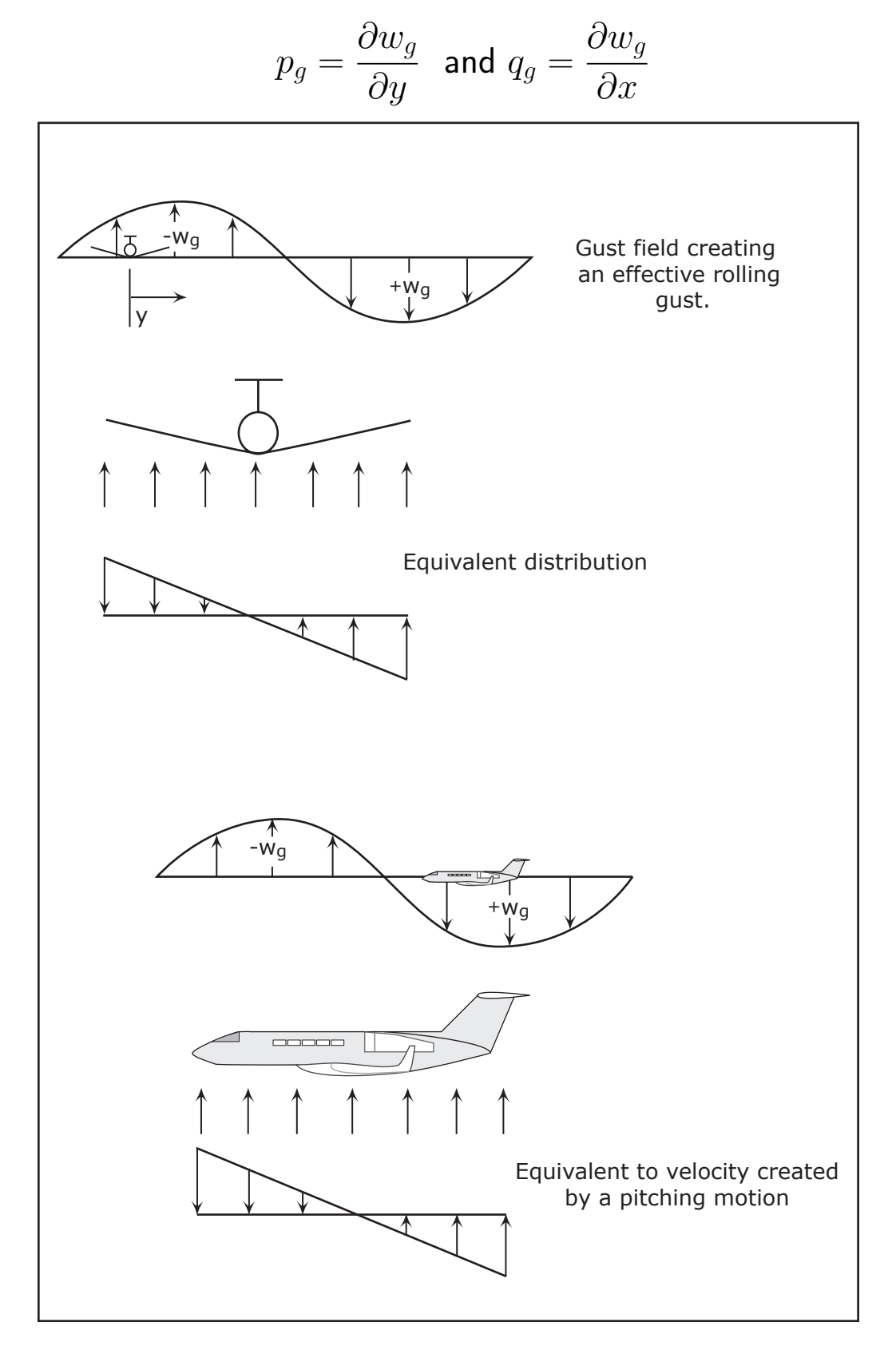

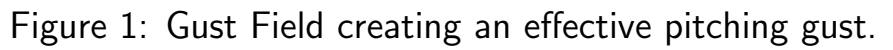

• The next step is to include these new forces and moments in the equations of motion

$$
\begin{bmatrix}\nm & 0 & 0 & 0 \\
0 & m - Z_w & 0 & 0 \\
0 & -M_w & I_{yy} & 0 \\
0 & 0 & 0 & 1\n\end{bmatrix}\n\begin{bmatrix}\n\dot{u} \\
\dot{w} \\
\dot{q} \\
\dot{\theta}\n\end{bmatrix} =\n\begin{bmatrix}\nX_u & X_w & 0 & -mg\cos\Theta_0 \\
Z_u & Z_w & Z_q + mU_0 & -mg\sin\Theta_0 \\
M_u & M_w & M_q & 0 \\
0 & 0 & 1 & 0\n\end{bmatrix}\n\begin{bmatrix}\nu \\
w \\
q \\
q \\
\theta\n\end{bmatrix} +\n\begin{bmatrix}\nX_{\delta_e} & X_{\delta_p} \\
Z_{\delta_e} & Z_{\delta_p} \\
M_{\delta_e} & M_{\delta_p} \\
0 & 0\n\end{bmatrix}\n\begin{bmatrix}\n\delta_e \\
\delta_t\n\end{bmatrix} +\n\begin{bmatrix}\n-X_u & -X_w & 0 \\
-Z_u & -Z_w & 0 \\
-M_u & -M_w & -M_q \\
0 & 0 & 0\n\end{bmatrix}\n\begin{bmatrix}\nu_g \\
w_g \\
q_g\n\end{bmatrix}
$$

$$
\Rightarrow E\dot{x} = \hat{A}x + \hat{B}_u \mathbf{u} + \hat{B}_w \mathbf{w}
$$

• Multiply through by  $E^{-1}$  to get new state space model

$$
\dot{x} = Ax + B_u \mathbf{u} + B_w \mathbf{w}
$$

which has both control u and disturbance w inputs.

- A similar operation can be performed for the lateral dynamics in terms of the disturbance inputs  $v_g$ ,  $p_g$ , and  $r_g$ .
- Can now compute the response to specific types of gusts, such as a step or sinusoidal function, but usually are far more interested in the response to a stochastic gust field

## Atmospheric Turbulence

- Can develop the best insight to how aircraft will behave with gust disturbances if we treat the disturbances as random processes.
	- What is a random process? Something (signal) that is random so that a deterministic description is not practical!!
	- But we can often describe the basic features of the process (e.g. mean value, how much it varies about the mean).
- Atmospheric turbulence is a random process, and the magnitude of the gust can only be described in terms of statistical properties.

– For a random process  $f(t)$ , talk about the *mean square* 

$$
\overline{f^2(t)} = \lim_{T \to \infty} \frac{1}{T} \int_0^T f^2(t) dt
$$

as a measure of the *disturbance intensity* (how strong it is).

• Signal  $f(t)$  can be decomposed into its Fourier components, so can use that to develop a frequency domain measure of disturbance strength  $-\Phi(\omega) \approx$  that portion of  $\overline{f^2(t)}$  that occurs in the frequency band

 $\omega \rightarrow \omega + d\omega$ 

 $-\Phi(\omega)$  is called the power spectral density

**Bottom line:** For a linear system  $y = G(s)$ w, then

$$
\Phi_y(\omega) = \Phi_w(\omega) |G(\mathbf{j}\omega)|^2
$$

 $\Rightarrow$  Given an input disturbance spectral density (e.g. gusts), quite simple to predict expected output (e.g. ride comfort, wing loading).

## Fall 2004 16.333 12–6 Implementing a PSD in Matlab

- Simulink has a Band-Limited White Noise block that can be used for continuous systems.
	- Primary difference from the Random Number block is that this block produces output at a specific sample rate, which is related to the correlation time of the noise.

- Continuous white noise has a correlation time of  $0 \Rightarrow$  flat power spectral density (PSD), and a covariance of infinity.
	- $-$  Non-physical, but a useful approximation when the noise disturbance has a correlation time that is small relative to the natural bandwidth of the system.
	- $-$  Can simulate effect of white noise by using a random sequence with a correlation time much smaller than the shortest time constant of the system.

- Band-Limited White Noise block produces such a sequence where the correlation time of the noise is the sample rate of the block.
	- For accurate simulations, use a correlation time  $t_c$  much smaller than the fastest dynamics  $f_{\text{max}}$  of the system.

$$
t_c \approx \frac{1}{100} \frac{2\pi}{f_{\text{max}}}
$$

• Power spectral densities for Von Karman model (see MIL-F-8785C)

$$
\Phi_{u_g}(\Omega) = \sigma_u^2 \frac{2L_u}{\pi} \left[ 1 + (1.339 L_u \Omega)^2 \right]^{-5/6}
$$

where  $\sigma_u$  is the intensity measure of the disturbance,  $\Omega$  is the spatial frequency variable, and  $L_u$  is a length scale of the disturbance.

- All scale parameters depend on day, altitude, and turbulence type.
- Different models available for each direction.

– Scale length parameter  $L$  (in feet) varies with altitude – MIL-F-8785C model valid up to 1000 feet

$$
L_u = \frac{h}{(0.177 + 0.000823h)^{1.2}}
$$

 $-$  Turbulence intensity for low altitude flight MIL-F-8785C as

$$
\sigma_u = \frac{0.1 W_{20}}{(0.177 + 0.000823 h)^{0.4}}
$$

 $3.3\times$  where  $W_{20}$  is the wind speed as measured at 20 ft

 $3.3 \times W_{20} < 15$  knots is classified as "light" turbulence  $W_{20} \approx 30$  knots is "moderate"  $W_{20} > 45$  knots is "heavy"

- Standard approach: assume turbulence field fixed (frozen) in space  $\Rightarrow$  aircraft is just flying into it.
	- $\Diamond$  Then can relate turbulence spatial frequency  $\Omega$  to the temporal frequency  $\omega$  that the aircraft would feel

$$
\Omega \equiv \frac{\omega}{U_0} \quad \Rightarrow \quad \omega = \Omega U_0
$$

– Used to model how the aircraft will behave in bumpy air.

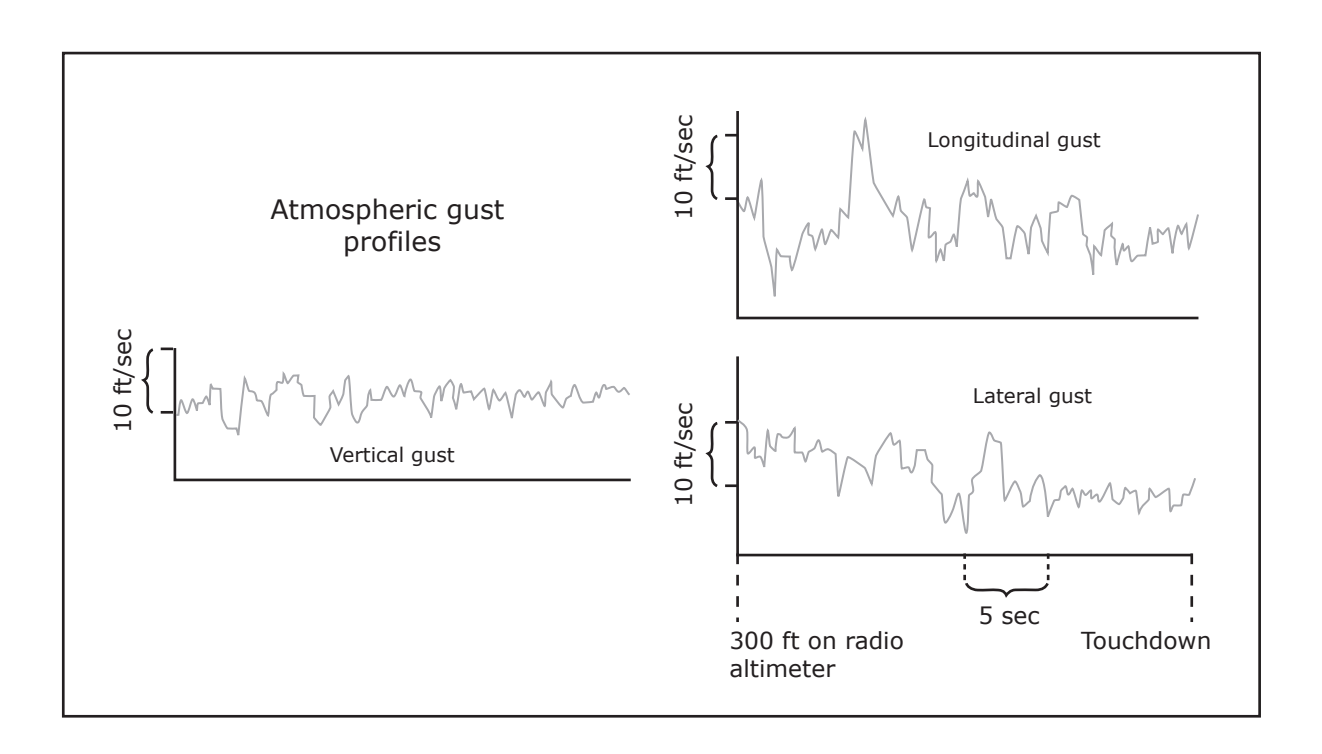

Figure 2: Wind gust examples

# Wind Shear

Wind shear is of special interest because it involves significant local changes in the vertical and horizontal velocity (e.g. downdraft)

– Particularly important near airports during landings.

• Simple analysis – consider the case shown, where the change in (horizontal) wind velocity is represented by

$$
u_g = \left(\frac{du}{dh}\right) \Delta h
$$

where

- $-\Delta h$  corresponds to changes in altitude (what we previously just called  $h$ )
- Value  $du/dh$  gives magnitude of wind shear, which is 0.08–0.15s<sup>-1</sup> for moderate and  $0.15-0.2s^{-1}$  for strong.

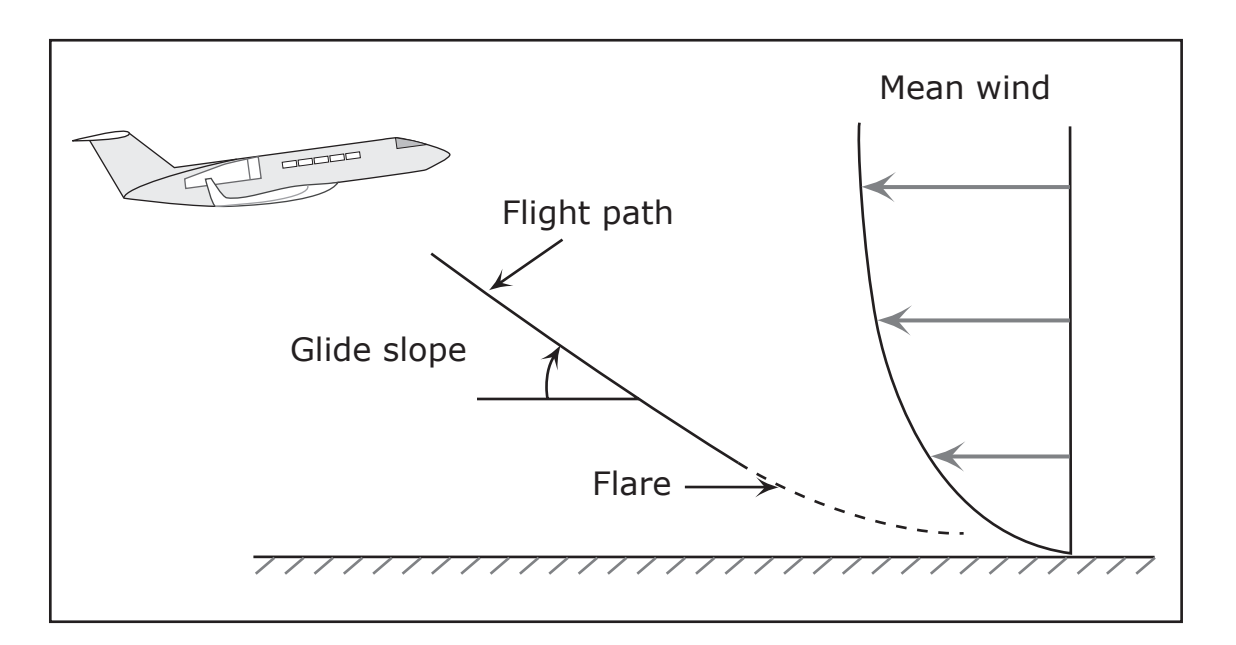

Figure 3: Aircraft descending into a horizontal windshear

 $\bullet~$  But can write the changes in altitude (use  $h=\Delta h/\Delta t)$  as

$$
\dot h=U_0(\theta-\alpha)
$$

- Now have a coupled situation that is quite interesting
	- Forces on the aircraft change with altitude  $(h)$  because height changes the gust velocity
	- Changes in the forces on the aircraft impact the height of the airplane since both  $\theta$  and  $\alpha$  will change.
- Analyze the coupling by looking at the longitudinal equations

$$
x = \begin{bmatrix} u & w & q & \theta & h \end{bmatrix}^T
$$

$$
h = \begin{bmatrix} 0 & 0 & 0 & 0 & 1 \end{bmatrix} x = C_h x
$$

with controls fixed (zero) and input  $u_q$ 

$$
\begin{aligned}\n\dot{x} &= \tilde{A}x + \tilde{B}_w(:,1)u_g = \tilde{A}x + \tilde{B}_w(:,1)\frac{du}{dh}h \\
&= \tilde{A}x + \frac{du}{dh}\tilde{B}_w(:,1)C_hx \\
&= \left(\tilde{A} + \frac{du}{dh}\tilde{B}_w(:,1)C_h\right)x\n\end{aligned}
$$

 $\Rightarrow$  dynamics have been modified because of the coupling between the change in altitude and the change in forces (with  $u_q$ ).

• Closed this loop on the B747 dynamics to obtain

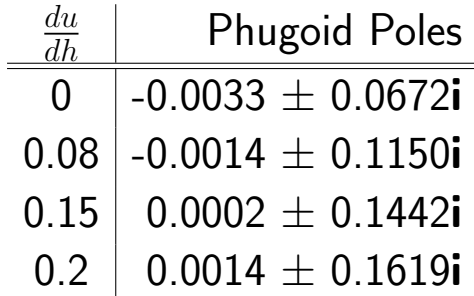

– Clearly this coupling is not good, and an unstable Phugoid mode is to be avoided during landing operations.

## Wind Code

```
1 % Gust modeling
2 % 16.333, Fall 2004
3 % Jonathan P. How
4
5 Xu=1.982e3;Xw=4.025e3;Zu=2.595e4;Zw=9.030e4;Zq=4.524e5;Zwd=1.909e3;
6 Mu=1.593e4;Mw=1.563e5;Mq=1.521e7;Mwd=1.702e4;
7 %
8 g=9.81;theta0=0;S=511;cbar=8.324;
9 U0=235.9;Iyy=.449e8;m=2.83176e6/g;cbar=8.324;rho=0.3045;
10 Xdp=.3*m*g;Zdp=0;Mdp=0;
11 Xde=-3.818e-6*(1/2*rho*U0^2*S);Zde=-0.3648*(1/2*rho*U0^2*S);
12 Mde=-1.444*(1/2*rho*U0^2*S*cbar);;
13 %
14 Ehat=[m 0 0 0;0 m-Zwd 0 0;0 -Mwd Iyy 0;0 0 0 1];
15 Ahat=[Xu Xw 0 -m*g*cos(theta0);[Zu Zw Zq+m*U0 -m*g*sin(theta0)];
16 [Mu Mw Mq 0];[ 0 0 1 0]];
17 Bhat=[Xde Xdp;Zde Zdp;Mde Mdp;0 0];
18 %
19 % form the gust input matrix
20 Bwhat=[-Xu -Xw 0; -\overline{Z}u -\overline{Z}w 0; -\overline{M}u -\overline{M}w -\overline{M}q; 0 0 0];21 %
22 % add height state
23 Ehat(5,5)=1; % \dot h state not coupled
24 Ahat(5,5)=0;Ahat(5,[1:4])=[0 -1 0 U0]; % add height state
25 Bhat(5,2)=0; % noinput
26 Bwhat(5,3)=0; % no input
27
28 % form the full model
29 % E \dot x = \hat A x + \hat B u_controls + \hat B_w w
30 % ==> \dot x = A x + B u_{\text{1}} controls + B_w w
31 %
32 A=inv(Ehat)*Ahat;
33 B=inv(Ehat)*Bhat;
34 Bw=inv(Ehat)*Bwhat;
35 %
36 % set u_controls=0
37 % assume that w_g=q_g=0 and
38 % u_g = (du/dh) h
39 %
40 du_dh=[0 .08 .15 .2];
41 A1=A+Bw(:,1)*[0 0 0 0 1]*du_dh(1);
42 A2 = A + Bw(:,1) * [0 0 0 0 1] * du_d(h(2);43 A3=A+Bw(:,1)*[0 0 0 0 1]*du_dh(3);
44 A4=A+Bw(:,1)*[0 0 0 0 1]*du_dh(4);
45
46 ev1=eig(A1);ev2=eig(A2);ev3=eig(A3);ev4=eig(A4);
47 plot([ev1 ev2 ev3 ev4],'x')
48 [ev1 ev2 ev3 ev4]
```